# **TRAINING OFFERING**

#### **You can reach us at:**

Arrow ECS, Nidderdale House, Beckwith Knowle, Harrogate, HG3 1SA

Email: educationteam.ecs.uk@arrow.com Phone: 0870 251 1000

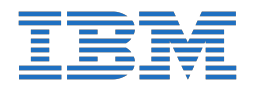

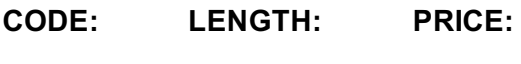

#### ZL1\_0E038 8 Hours (1 day) €580.00

### **Description**

**Contains** PDF course guide, as well as a lab environment where students can work through demonstrations and exercises at their own pace.

This course presents advanced models to predict categorical and continuous targets. Before reviewing the models, data preparation issues are addressed such as partitioning, detecting anomalies, and balancing data. The participant is first introduced to a technique named PCA/Factor, to reduce the number of fields to a number of core fields, referred to as components or factors. The next units focus on supervised models, including Decision List, Support Vector Machines, Random Trees, and XGBoost. Methods are reviewed to combine supervised models and execute them in a single run, both for categorical and continuous targets. If you are enrolling in a Self Paced Virtual Classroom or Web Based Training course, before you enroll, please review the Self-Paced Virtual Classes and Web-Based Training Classes on our Terms and Conditions page, as well as the system requirements, to ensure that your system meets the minimum requirements for this course. http://www.ibm.com/training/terms

## **Objectives**

1: Preparing data for modeling • Address general data quality issues • Handle anomalies • Select important predictors • Partition the data to better evaluate models • Balance the data to build better models

2: Reducing data with PCA/Factor • Explain the idea behind PCA/Factor • Determine the number of components/factors • Explain the principle of rotating a solution

3: Creating rulesets for flag targets with Decision List • Explain how Decision List builds a ruleset • Use Decision List interactively • Create rulesets directly with Decision List

4: Exploring advanced supervised models • Explain the principles of Support Vector Machine (SVM) • Explain the principles of Random Trees • Explain the principles of XGBoost

5: Combining models • Use the Ensemble node to combine model predictions • Improve model performance by meta-level modeling

6: Finding the best supervised model • Use the Auto Classifier node to find the best model for categorical targets • Use the Auto Numeric node to find the best model for continuous targets

# **Audience**

• Business Analysts • Data Scientists • Users of IBM SPSS Modeler responsible for building predictive models

#### **Prerequisites**

• Familiarity with the IBM SPSS Modeler environment (creating, editing, opening, and saving streams). • Familiarity with basic modeling techniques, either through completion of the courses Predictive Modeling for Categorical Targets Using IBM SPSS Modeler and/or Predictive Modeling for Continuous Targets Using IBM SPSS Modeler, or by experience with predictive models in IBM SPSS Modeler.

#### **Programme**

data to better evaluate models $\mathbf{B}$ PCA/Factor• Determine the number of components/factors• Explain the principle of rotating a solution3. Creating rulesets for flag targets with Decision List• Explain how Decision List builds a ruleset• Use Decision List interactively• Create rulesets directly with Decision List4. Exploring advanced supervised models• Explain the principles of Support Vector Machine (SVM)• Explain the principles of Random Trees• Explain the principles of XGBoost5. Combining models• Use the Ensemble node to combine model predictions• Improve model performance by meta-level modeling6. Finding the best supervised model• Use the Auto Classifier node to find the best model for categorical targets• Use the Auto Numeric node to find the best model for continuous targets

# **Session Dates**

On request. Please Contact Us

# **Additional Information**

This training is also available as onsite training. Please contact us to find out more.